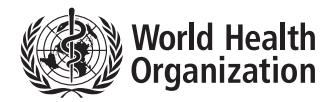

# **MALARIA PARASITE COUNTING**

# MALARIA MICROSCOPY STANDARD OPERATING PROCEDURE – MM-SOP-09

#### **1. PURPOSE AND SCOPE**

To describe the procedure for counting malaria parasites on thick and thin blood films.

This procedure is to be modified only with the approval of the national coordinator for quality assurance of malaria microscopy. All procedures specified herein are mandatory for all malaria microscopists working in national reference laboratories, in hospital laboratories or in basic health laboratories in health facilities performing malaria microscopy.

#### **2. BACKGROUND**

The parasite density provides information on the severity of infection and on the response to treatment. Parasite counts are performed for *P. falciparum*, *P. vivax*, *P. malariae* and *P. ovale* asexual stages. Unless the protocol dictates otherwise, gametocytes are not counted, but their presence is always reported. All identified parasite species should be reported, even if they are counted together.

Most parasite counts are performed on thick blood films. If there is a no thick film or it is damaged, a thin film count is performed. A thin film count is also performed when there are  $>100$  parasites in each field of the thick film, which corresponds to  $> 80000$  parasites/ $\mu$ L.

#### **3. SUPPLIES, MATERIALS AND EQUIPMENT**

- a compound microscope fitted with paired 10x oculars (evepieces), 10x, 40x and 100x objectives and a mechanical stage (an objective marker and a 60x objective may also be fitted);
- a multiple tally counter or two-key tally counters, one to count malaria parasites and one to count white blood cells;
- Giemsa-stained blood slides to be examined;
- immersion oil, type A, high quality;
- lens paper;
- a pen and pencil and
- a handheld calculator.

### **4. PROCEDURE**

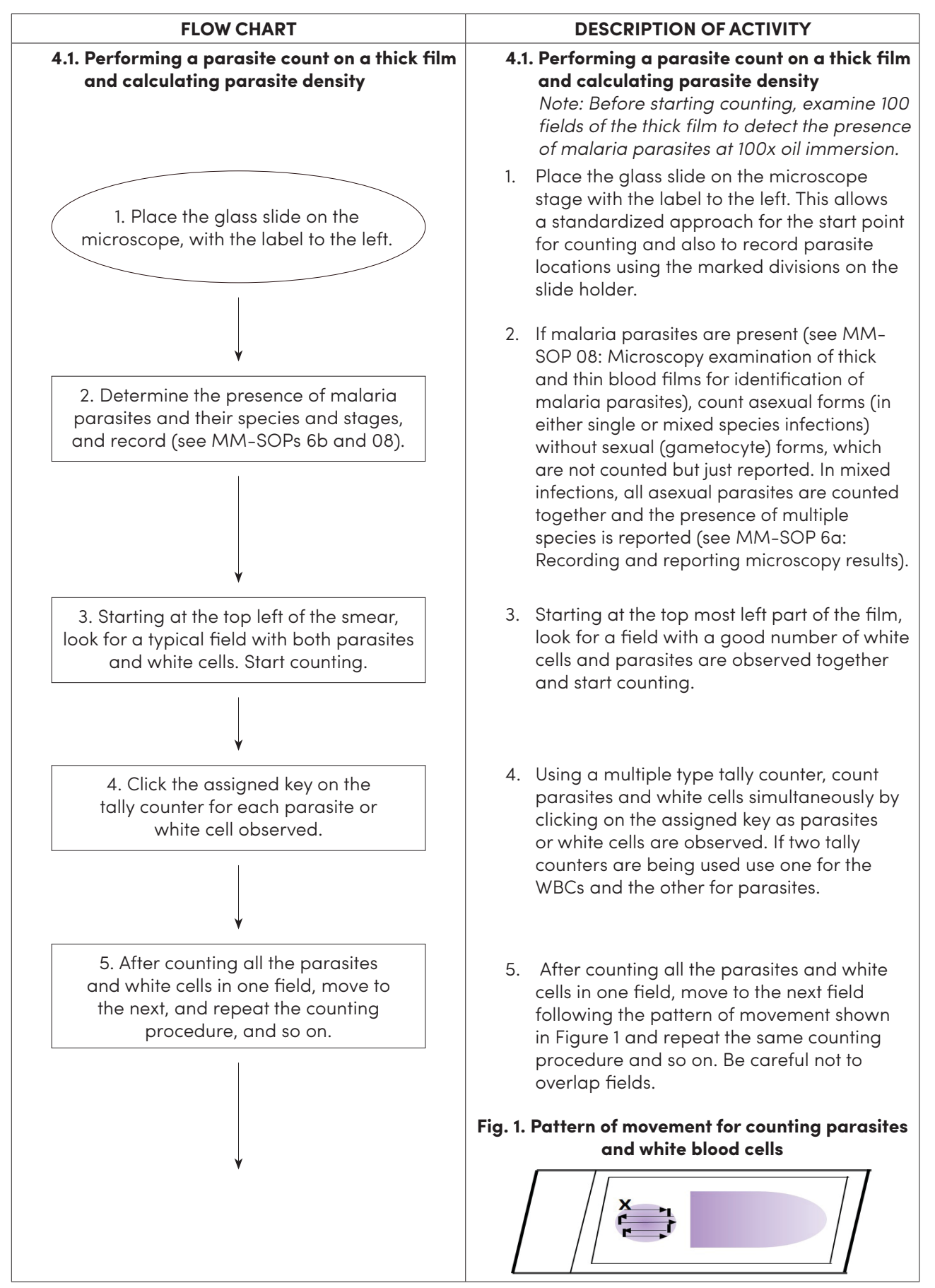

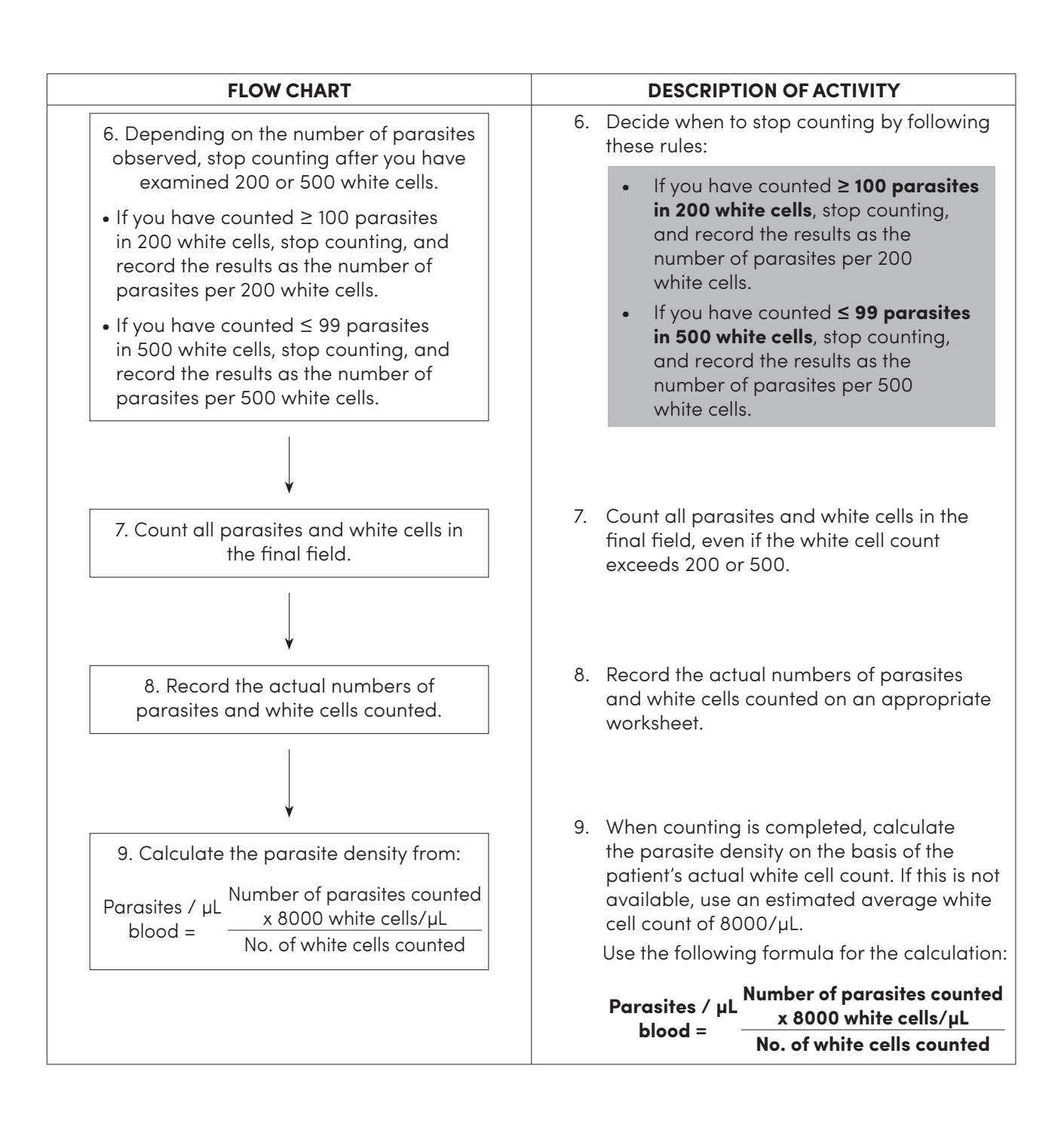

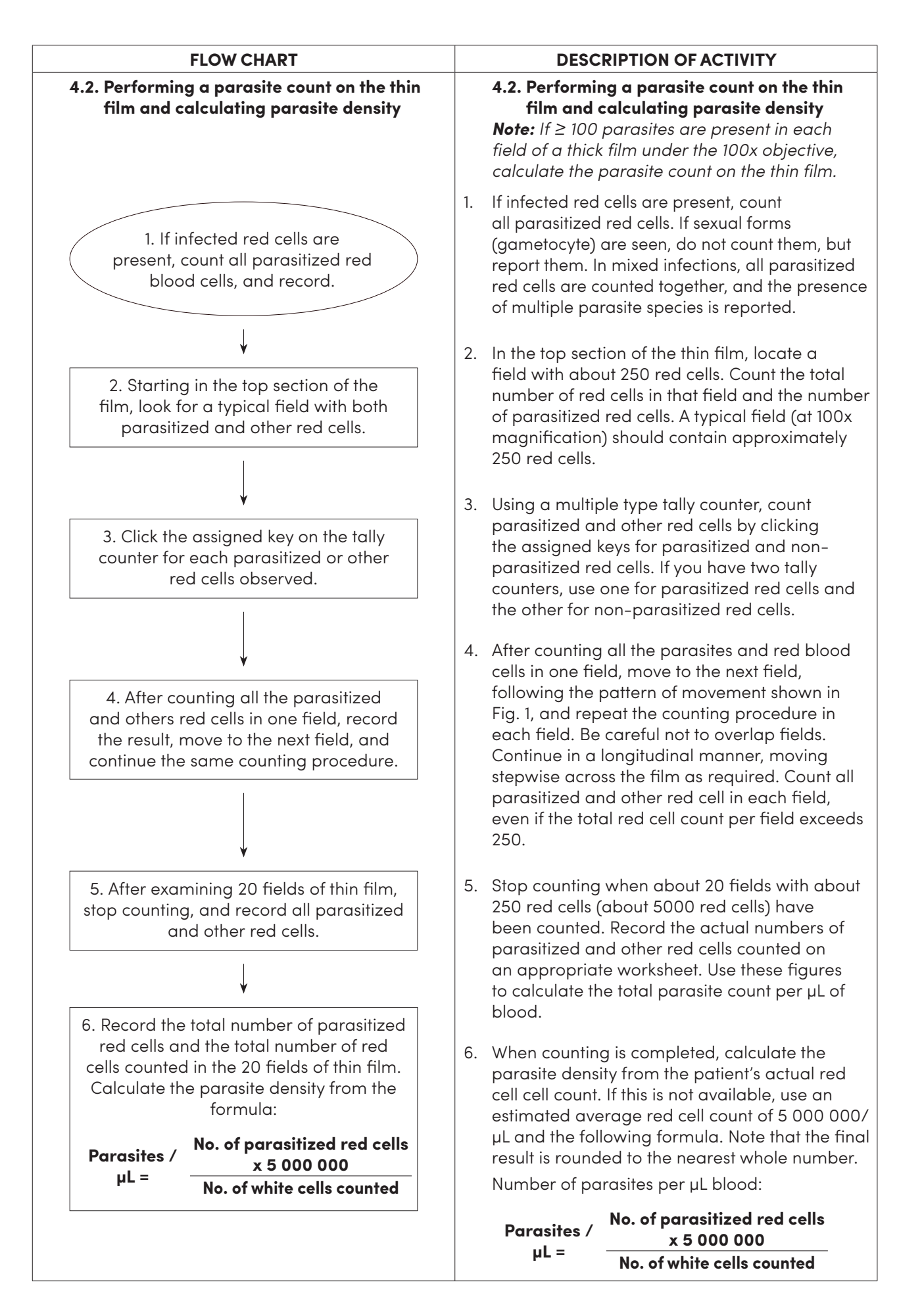

4

# **5. RELATED SOPs**

MM-SOP 6b: Recording and reporting microscopy results

MM-SOP 08: Microscopy examination of thick and thin blood films for identification of malaria parasites

#### **6. REFERENCES**

WHO. Bench aids for malaria diagnosis. Geneva; 2009.

WHO. QA manual for malaria microscopy. 2nd Edition. Geneva; 2015.

WHO. Basic malaria microscopy. Part I. Learner's guide. Second edition. Geneva; 2010.

WHO. National malaria slide bank standard operating procedures. Geneva; 2015 (in preparation).

# **7. DOCUMENT HISTORY**

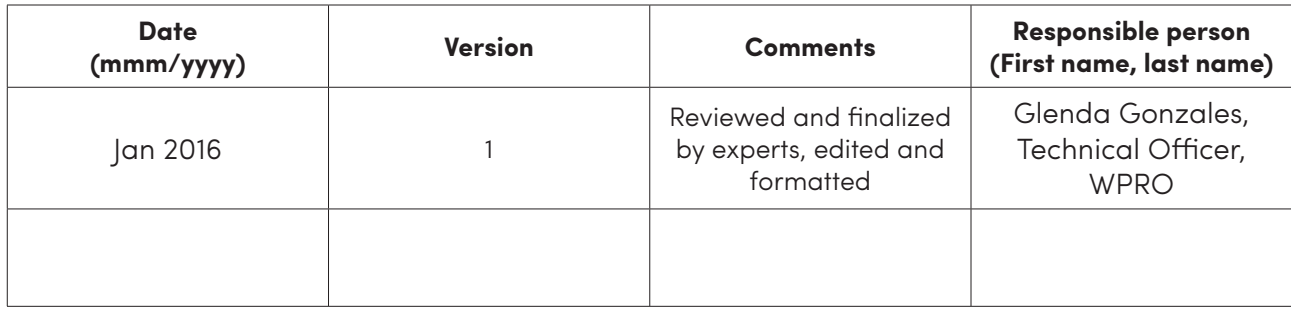